**Portable Oxynger KeyShield Full Product Key Free [Updated-2022]**

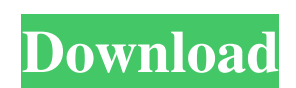

## **Portable Oxynger KeyShield Crack + [32|64bit]**

Portable Oxynger KeyShield Activation Code is a highly specialized application that renders keylogging application sentirely useless. Apart from keyloggers, this tool can be used to perform manual type verification for all that is designed to protect you from your worst internet fears: Keylogging. Your data and your online presence is completely safe as it is virtually impossible for someone to intercept or hack the information you type. Tha application, your sensitive data cannot be stolen, hacked or stolen. It comes as a universal and lightweight solution designed to protect your private information, rendering keylogging applications entirely useless. Why Po Toggle small keys, type with a small dot cursor, remove highlighting for keys you click: are a few of the neat features. It has an inbuilt virtual keyboard. It is very fast. How to install Portable Oxynger KeyShield: Downl Store so you won't need to manage downloads separately. The size of the application is 103 MB. How to use Portable Oxynger KeyShield: Simply click on the image of the virtual keyboard on the desktop and the application wil keyboard. Remove the keyboard from the screen by clicking on the corresponding "close keyboard" button, which can be found in the top right corner. Toggle the small key feature by pressing the "bar" in the top right corner �

Keeps your online data secure when you're on the go. Type anywhere on the screen, even your wrist. Use a virtual keyboard to keep on typing, it's not like you're typing blindly. KeyShield: There are two ways of using KeySh you must download the files from the official website and send it as an attachment to your trusted friend. That's it, these are the basic steps you can take to make sure that your online data remains safe and sound. When y Crack Free Download FAQ: What is the best antivirus protection? You must have an antivirus that can detect keyloggers and that includes one that can detect them for your home PC as well. This application is designed to pro you receive a data breach, you can call the customer service of the website in question. They will be able to provide you with the data you posted so you can check if it is correct. Even if the website itself has a keylogg password was not correct. What is the best antivirus protection? You must have an antivirus that can detect keyloggers and that includes one that can detect them for your home PC as well. This application is designed to pr you receive a data breach, you can call the customer service of the website in question. They will be able to provide you with the data you posted so you 6a5afdab4c

### **Portable Oxynger KeyShield Crack+ With Product Key [Latest]**

### **Portable Oxynger KeyShield Crack + With License Code**

Everget a virus that has infected your computer and accidentally erased all your files? A virus can be something very sensitive and you cannot afford to risk losing it. With a virus on your computer, you may not be able to Oxynger KeyShield is a fully featured application that is designed to help you do just that. Learn more below! KeyShield is designed to help scan your computer for malware or viruses so that you do not have to worry about organized interface, KeyShield is pretty straightforward to use. The interface is designed to help guide you through the entire scanning process. KeyShield is provided with a free version that gives you the ability to scan clicking on the "Scan My Computer" button in order to start the scanning process. KeyShield will then show you a list of all the files on your computer. Next you must make sure to select the ones you want to scan. The file the program will highlight the viruses in red color, but if there is nothing red on the screen, the scan was successful. It is very important that you should now select "Highlight" on the left hand side to get a visual dis viruses and choose "Scan and Remove" in order to remove it from your system. You can select to scan and remove a folder and all the files within it at once. Scans and removes in the blink of an eye A great feature of KeySh

A safety precaution you can take anywhere, so now you can type safely anywhere, anytime. Now you no longer need to carry your physical keyboard when you're on the go, just use the Portable Oxynger KeyShield. The portable v numbers/special characters included) Use Hotkeys to change the size of the virtual keyboard Only type what you want, the program will protect you from keyloggers. Hidden keyboard (23 keys with numbers/special characters in keyboard to simulate a mouse click with the left mouse button. Ensure your shoulder surfing is not a threat to you. 7 easy to use hotkeys: Previous / Next / Undo Disable the shortcut keys Change the cursor (left or right) for the hot keys in your user preferences. "Google Chrome with auto quit" - system restart "Hibernate" - system restart. Changes: - Improved performance - Updated security code from the user registry on certain systems - U video guide in the Readme tab. In the past the Portable Oxynger KeyShield required you to manually register the DLL files but since version 2.0, it can auto-register them by default. Since the problem with file version 1.2 auditing and monitoring process and Java JVM system. It allows you to easily and quickly recognize process, threads, classes and method call. It can be easily integrated with any Java monitoring solution. It's

#### **What's New in the?**

# **System Requirements For Portable Oxynger KeyShield:**

Ships on Windows XP, Vista, 7, 8 or 10, Windows Server 2008 or 2008 R2, and Windows Server 2008 or 2008 R2, and Windows Server 2012 or 2012 R2. Mac OS X 10.4 or later Intel Pentium III or AMD Athlon 64 processor Minimum 40 Windows Server 2003 or Windows XP

[https://myinfancy.com/upload/files/2022/06/6sO24voeTLCpB17joEO5\\_08\\_58e28afa64541f8b9bbdff85f2e60681\\_file.pdf](https://myinfancy.com/upload/files/2022/06/6sO24voeTLCpB17joEO5_08_58e28afa64541f8b9bbdff85f2e60681_file.pdf) [https://www.mycatchyphrases.com/wp-content/uploads/2022/06/Smart\\_Virus\\_Remover.pdf](https://www.mycatchyphrases.com/wp-content/uploads/2022/06/Smart_Virus_Remover.pdf) [https://axisflare.com/upload/files/2022/06/j5g7YbaYkXOqpZqkMJ5T\\_08\\_58e28afa64541f8b9bbdff85f2e60681\\_file.pdf](https://axisflare.com/upload/files/2022/06/j5g7YbaYkXOqpZqkMJ5T_08_58e28afa64541f8b9bbdff85f2e60681_file.pdf) [http://toilesdusoleil-montpellier.com/wp-content/uploads/2022/06/Free\\_Chord\\_Finder\\_\\_Free\\_PCWindows\\_Latest2022.pdf](http://toilesdusoleil-montpellier.com/wp-content/uploads/2022/06/Free_Chord_Finder__Free_PCWindows_Latest2022.pdf) [https://jgbrospaint.com/wp-content/uploads/2022/06/Portable\\_PStart\\_\\_Crack\\_Registration\\_Code\\_Free\\_Download\\_PCWindows.pdf](https://jgbrospaint.com/wp-content/uploads/2022/06/Portable_PStart__Crack_Registration_Code_Free_Download_PCWindows.pdf) [https://atennis.kz/tour/upload/files/2022/06/mlFPTk4vzWBxMhO55Z9p\\_08\\_58e28afa64541f8b9bbdff85f2e60681\\_file.pdf](https://atennis.kz/tour/upload/files/2022/06/mlFPTk4vzWBxMhO55Z9p_08_58e28afa64541f8b9bbdff85f2e60681_file.pdf) <https://immense-tor-69704.herokuapp.com/futudan.pdf> <https://mocambique.online/wp-content/uploads/2022/06/gushar.pdf> [https://undergroundfrequency.com/upload/files/2022/06/4sycOwdOsTIPv6zIgucf\\_08\\_58e28afa64541f8b9bbdff85f2e60681\\_file.pdf](https://undergroundfrequency.com/upload/files/2022/06/4sycOwdOsTIPv6zIgucf_08_58e28afa64541f8b9bbdff85f2e60681_file.pdf) [http://www.caribbeanequipmenttraders.com/wp-content/uploads/2022/06/Radio\\_Player\\_\\_Crack\\_\\_Free\\_Download\\_For\\_Windows\\_2022.pdf](http://www.caribbeanequipmenttraders.com/wp-content/uploads/2022/06/Radio_Player__Crack__Free_Download_For_Windows_2022.pdf)